## Development and application of an educational GIS with spatiol-temporal management function

## Kenji TANI

Abstract: One of the problems of the statistical mapping using GIS in Geography education is the time lag between the statistical data and the map data. This problem can be solved by using spatio-temporal GIS. We developed MANDARA system with spatio-temporal management function. The data structure we adopted is the medium between implicit and explicitly topology model. An example of the statistical mapping using Japanese administrative boundary map data since 1960 was reported.

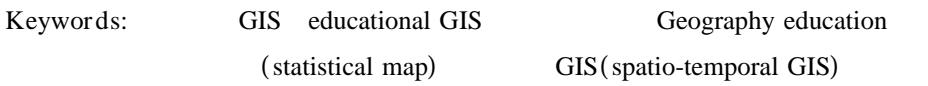

 $GIS$ 

うした中で, の低価格化やインターネットの GIS

 $GIS$ 

GIS

 $(2001)$ 

338-8570 255

TEL:048-858-3198 Fax:048-858-3694 E-mail:ktani@socia.edu.saitama-u.ac.jp  $1999$ 

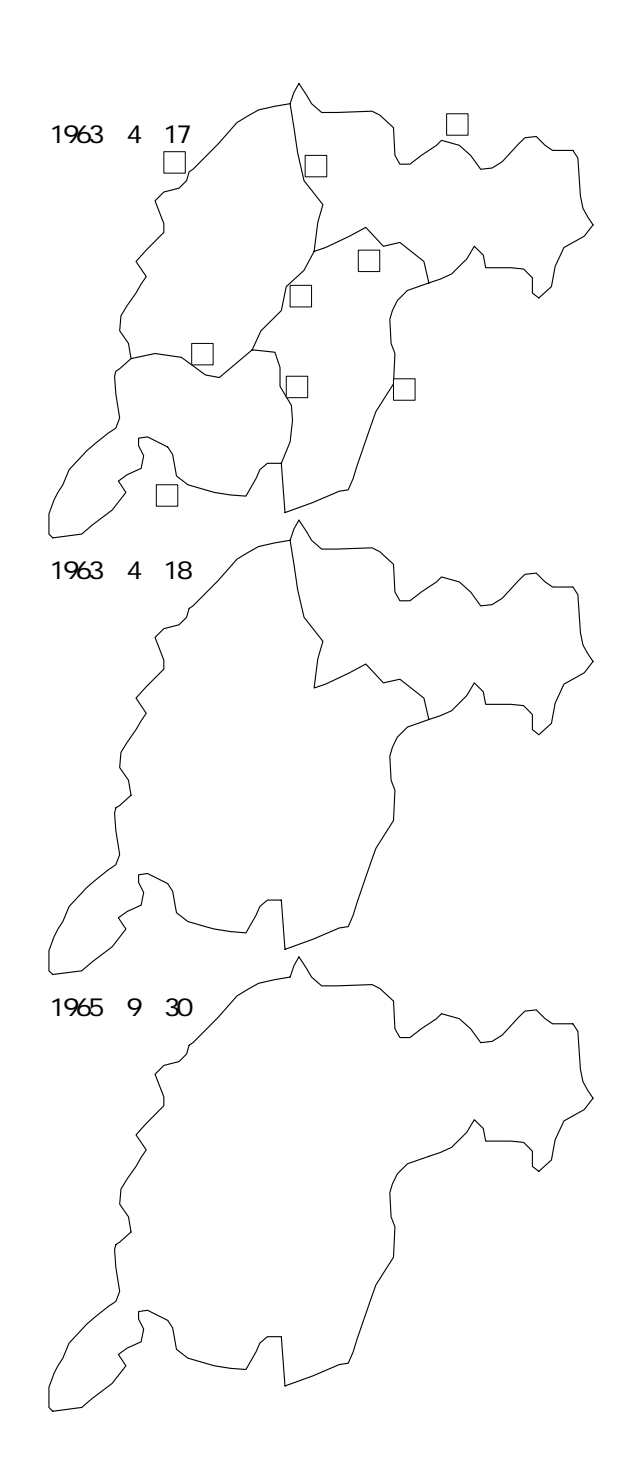

2.時空間GISのデータ構造

DiMSIS 1999 STIMS 2001

GIS

discovery of the GIS

 $(1998)$ 

 $\Box$ 

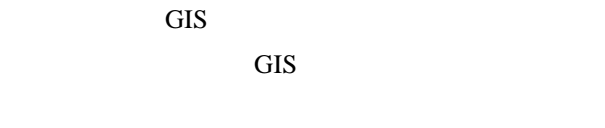

GIS

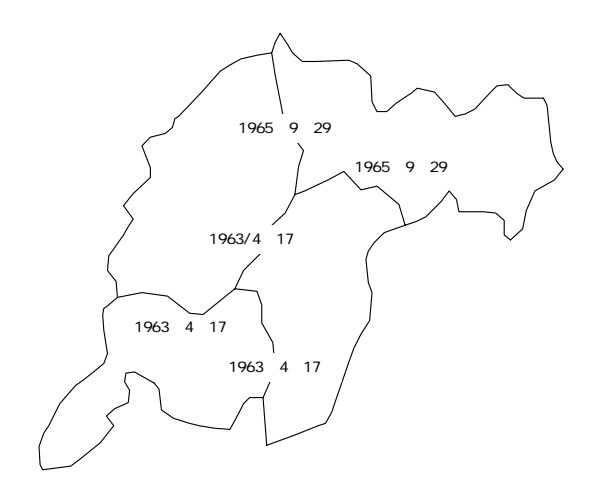

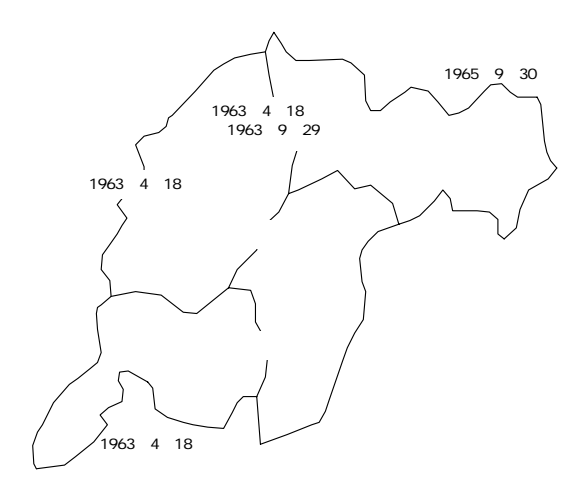

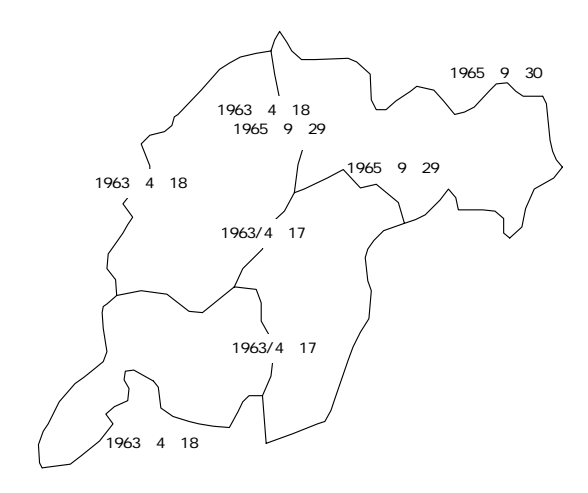

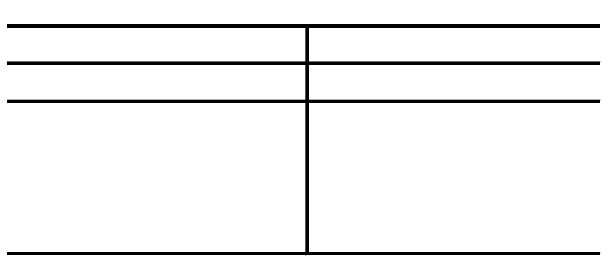

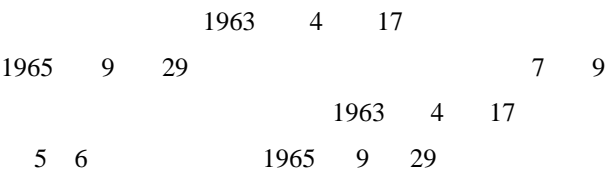

## $ID$

れぞれ有効期間を設定する.この場合, 年 1963 4 18 1965 9 30

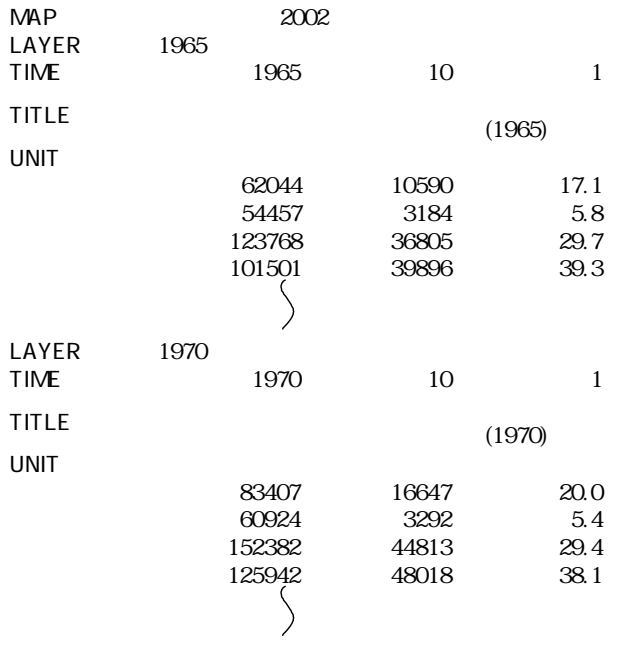

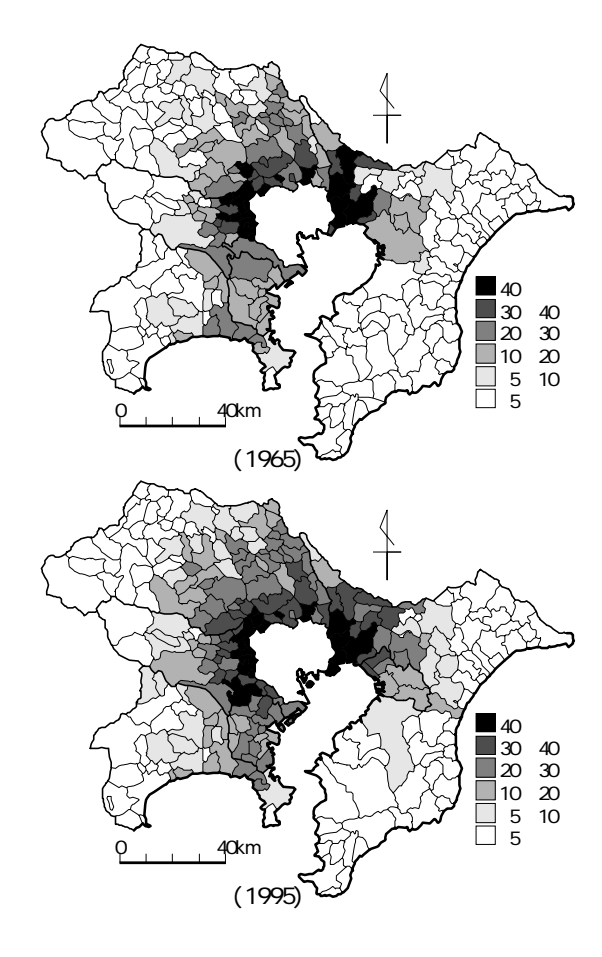

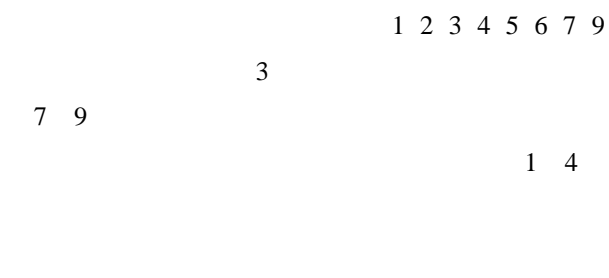

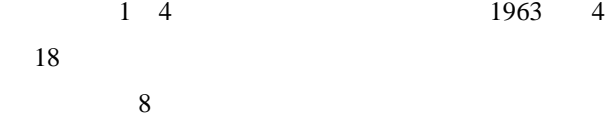

 $8<sup>8</sup>$ 

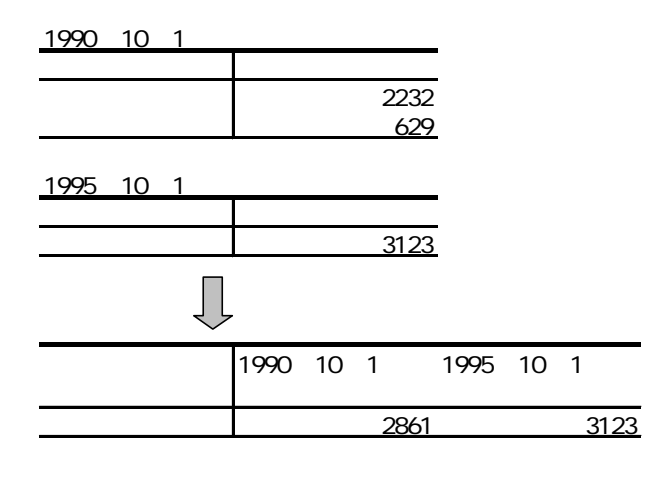

LAYER

TITLE UNIT

1965 95

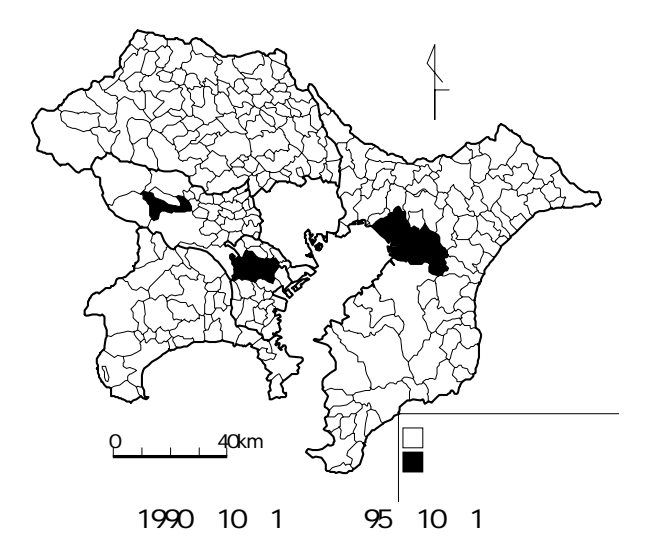

 $GIS$ 

GIS MANDARA 2001 1960

 $1995 \t 9 \t 1$ 

**MANDARA** 

MANDARA

 $MAP$ 

**MANDARA** 

 $GIS$ 

 $\overline{7}$ 

1990 10 1 95 10 1

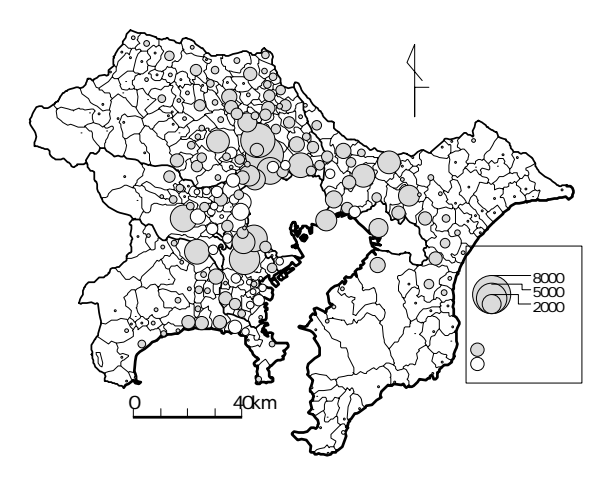

1990 95

 $14$ 

 $(2001)$  GIS

 $10$  235-239 GIS (1998)  $GIS$ 

 $(1999)$ DiMSIS GIS 7 25-33  $(2001)$ **STIMS**  $10 \quad 1-4$  $(1999)$  10  $12$ 

 $GIS$ 

 $\overline{GIS}$ 

が容易にできるようになる.図9は, 年から 90 95

Windows95/98/2000/XP

(http://www5c.biglobe.ne.jp/~mandara/)